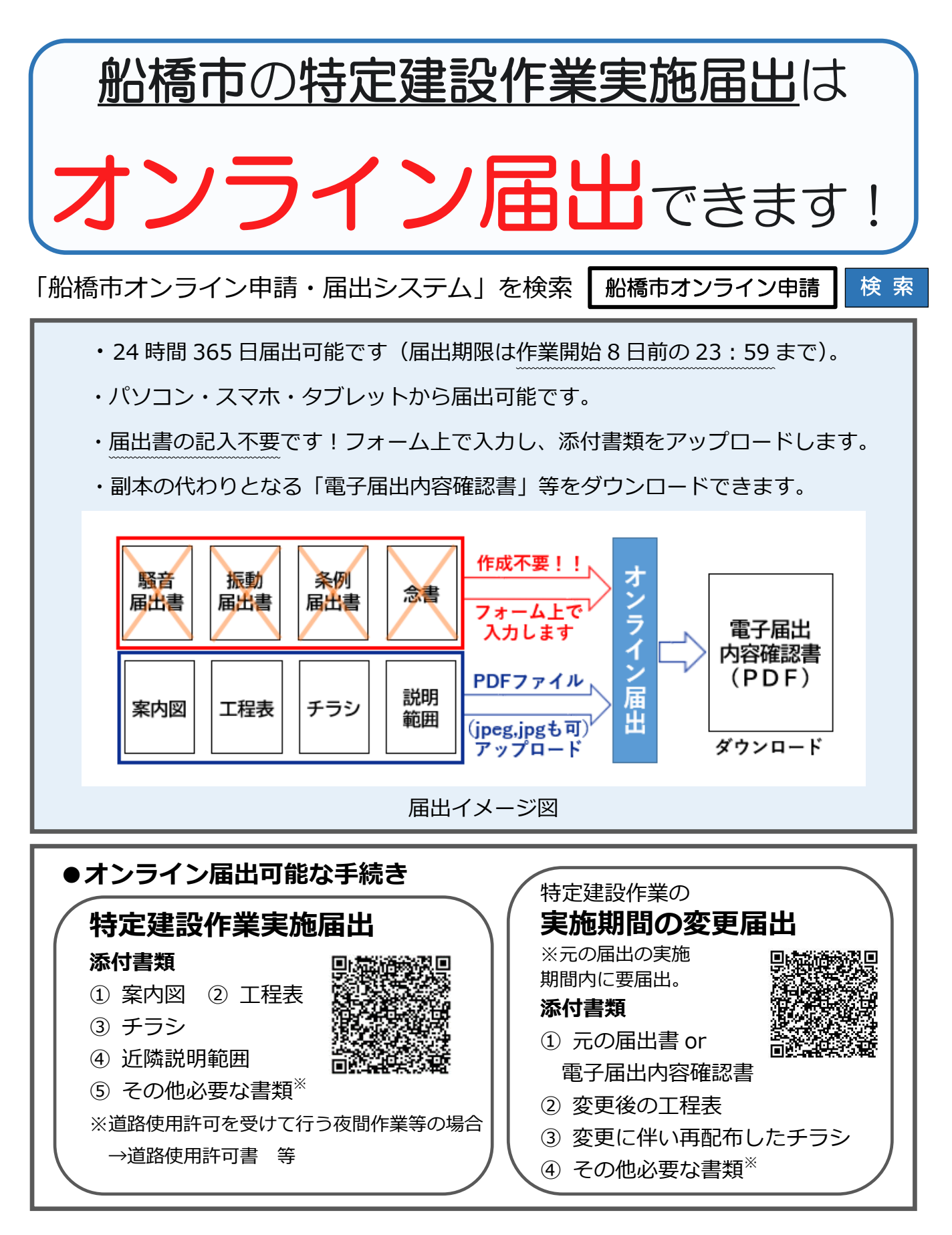

お問い合わせ先 船橋市役所環境保全課 大気・騒音係 TEL : 047-436-2452 FAX : 047-436-2446 E-Mail : kanyohozen@city.funabashi.lg.jp

オンライン届出の流れ

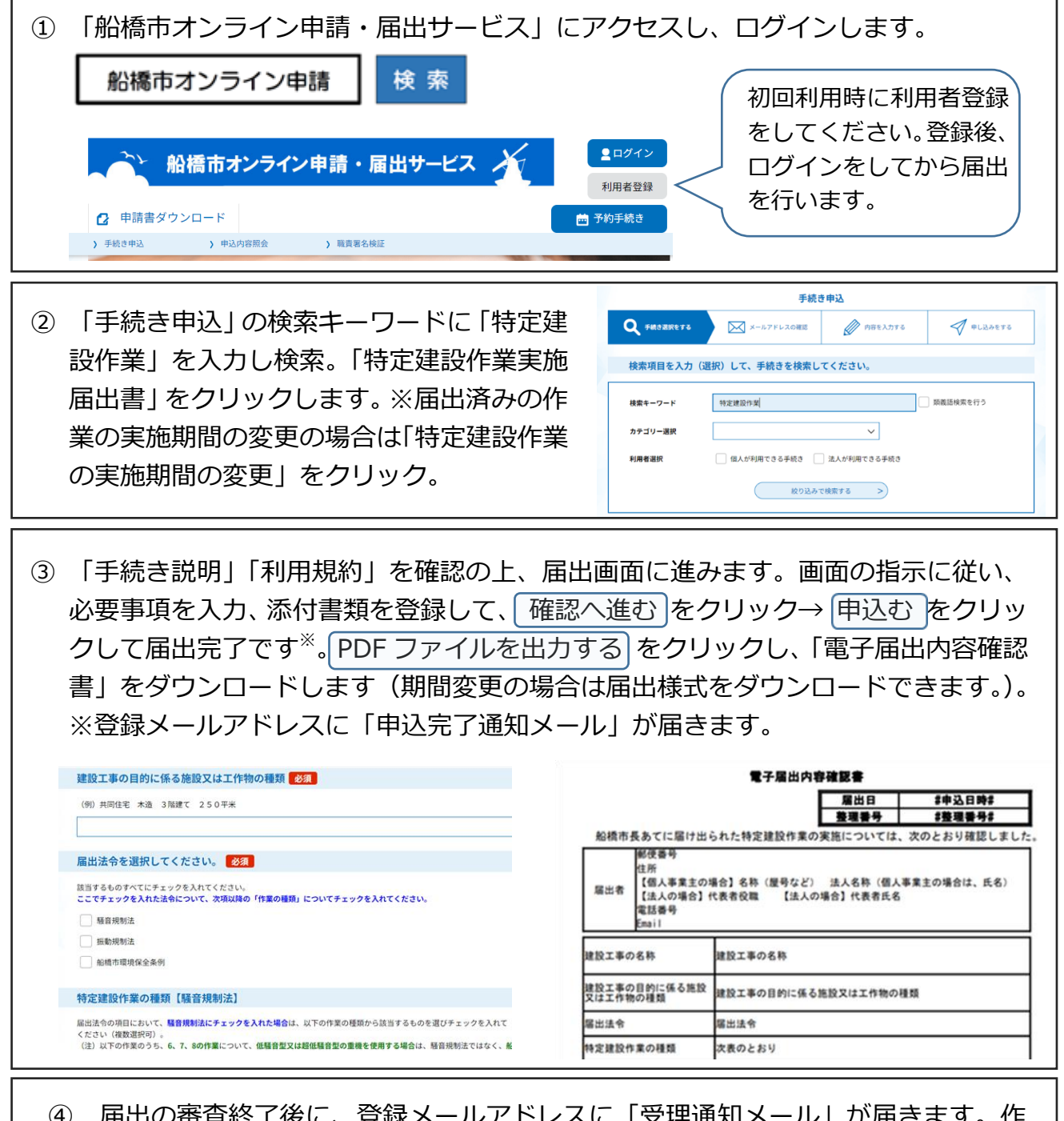

④ 届出の審査終了後に、登録メールアドレスに「受理通知メール」が届きます。作 業開始前までに受理通知メールが届いていることを確認してください。「電子届出内容 確認書」及び届出の添付書類は作業終了まで保存してください(データ、紙どちらで も可。)

- 注1:届出済みの特定建設作業について市に問い合わせをするときは、申込時に発行された「整理 番号」と届出日をお申し出ください。整理番号は電子届出内容確認書右上に記載されています。
- 注2:届出書の内容に不備があった場合、市担当者から電話やメールで問い合わせをすることがあ ります。届出の修正指示があった場合は「申込内容照会」の項目から届出内容にアクセスし、早 急に対応してください。